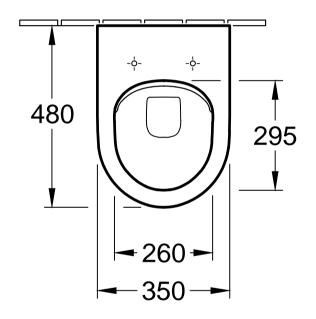

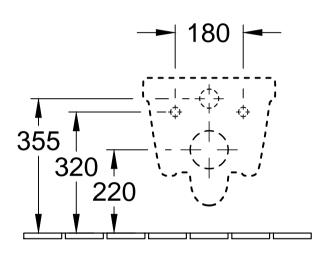

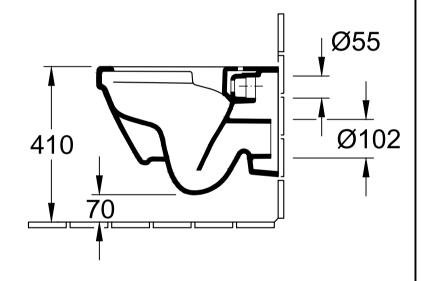

| Benefinung               |
|--------------------------|
| ARCHITECTURA DirectFlush |
| 4687 R0 - WWC TS         |

## | Freigabe: DS | Datum: 20.01.2015 | Gez.: SC | Datum: 07.2014 |

## Villeroy&Boch

Ohne unsere Genehmigung darf diese Zeichnung weder vervielfältigt, noch dritten Personen oder Konkurrenzfirmen mitgeteilt werden. Die Verwendung der Daten/technischen Zeichnungen erfolgt auf eigenes Risiko, unter Ausschluss jeglicher Haftung von Villeroy & Boch. Maßangaben sind unverbindlich; Modelländerungen bleiben vorbehalten.